# **CONTEMPORARY CONTROLS**

## **BASgatewayLX – Convertidor Modbus a BACnet®**

Modbus sigue siendo una interfaz de redes muy común. Se encuentra habitualmente en funciones tal como control de calderas, drives de velocidad variable o aplicaciones de medición, pero estos dispositivos carecen de compatibilidad con BACnet. Para hacer que los dispositivos Modbus aparezcan como dispositivos individuales BACnet, se utiliza un BASgatewayLX. Este dispositivo tiene un puerto de 10/100 Mbps Modbus TCP o BACnet/IP Ethernet y un puerto opto-aislado Modbus EIA-485 serial para dispositivos Modbus RTU o Modbus ASCII.

Hasta 100 dispositivos Modbus (representados por hasta 1000 puntos de sondeo) pueden ser soportados por el BASgatewayLX. La notificación BACnet COV soporta hasta 200 puntos (100 analógicos y 100 binarios). La característica de enrutamiento virtual

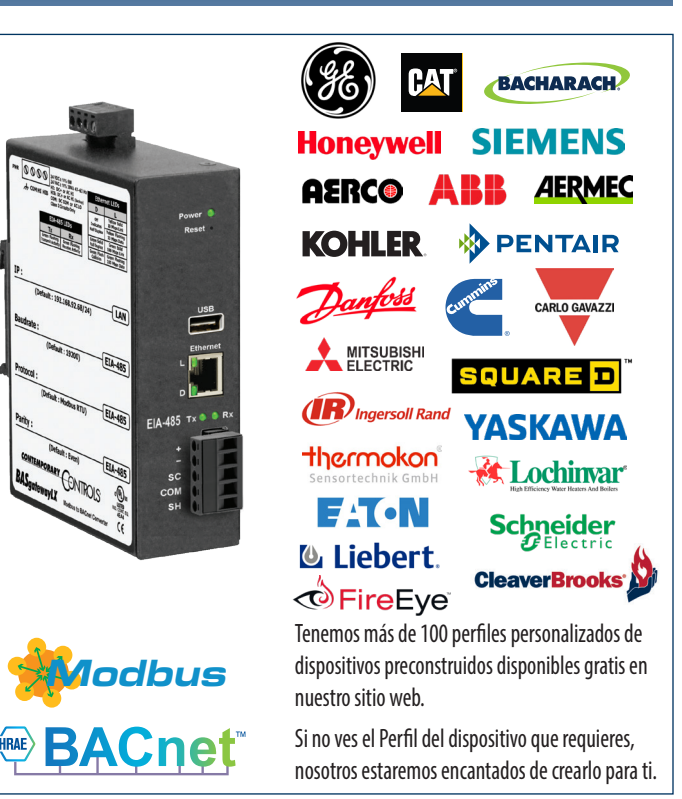

del BASgatewayLX permite que cada dispositivo Modbus conectado aparezca como dispositivo individual compatible con BACnet. Lo que se necesita es un perfil de dispositivo para cada tipo de dispositivo Modbus. Contemporary Controls mantiene una biblioteca de los perfiles de dispositivo más comunes. Están disponibles más de 100 perfiles de dispositivos Modbus probados en campo para su libre descarga y pueden ser fácilmente cargados al BASgatewayLX usando su página web. Si alguno no está disponible, Contemporary Controls lo facilitará bajo pedido.

Los perfiles de dispositivos personalizados también se pueden cargarse al BASgatewayLX. Usando la página web para la configuración y nuestra base de datos de perfiles comunes de dispositivos Modbus, los puntos de datos Modbus de dispositivos Modbus seriales o Modbus TCP pueden ser mapeados a objetos BACnet.

## **Simplifique la Integración de Modbus serial a Modbus TCP/IP**

- **Paso 1: Seleccione su velocidad de baudios y paridad Modbus.**
- **Paso 2: Seleccione su perfil de dispositivo Modbus de nuestra biblioteca de 100 perfiles.**
- **Paso 3: Marque los registros por escanear en cada dispositivo o acepte nuestros valores predeterminados.**

#### **Paso 4: Listo.**

#### **Funcionalidad del Gateway Entre…**

- Modbus serial (RTU o ASCII) y BACnet/IP
- Modbus TCP y BACnet/IP

#### **Funcionalidad de Enrutamiento entre…**

• Modbus Serial (RTU and ASCII) y Modbus TCP

#### **Puertos de Comunicación flexible**

- 10/100 Mbps Ethernet con auto-negociación y auto-MDIX
- Puerto opto-aislado serial que soporta EIA-485 de 2 o 3 cables
- Polarización y terminación EIA-485 seleccionable por jumper
- Velocidad de baudios de 2.4–115.2 kbps

#### **Instalación Conveniente**

- Alimentado con 24 VAC/VDC
- Opciones de montaje sobre raíles DIN o paneles

#### **Puesta en Marcha de Modbus Fácil y Rápida**

- Más de 100 perfiles de dispositivos Modbus preinstalados, probados en campo, disponibles para su descarga gratuita
- Los perfiles de dispositivo personalizados también se pueden cargar al BASgatewayLX usando la página web
- Si no ve el perfil de dispositivo Modbus que necesita, lo crearemos con gusto para usted.

## **Especificaciones**

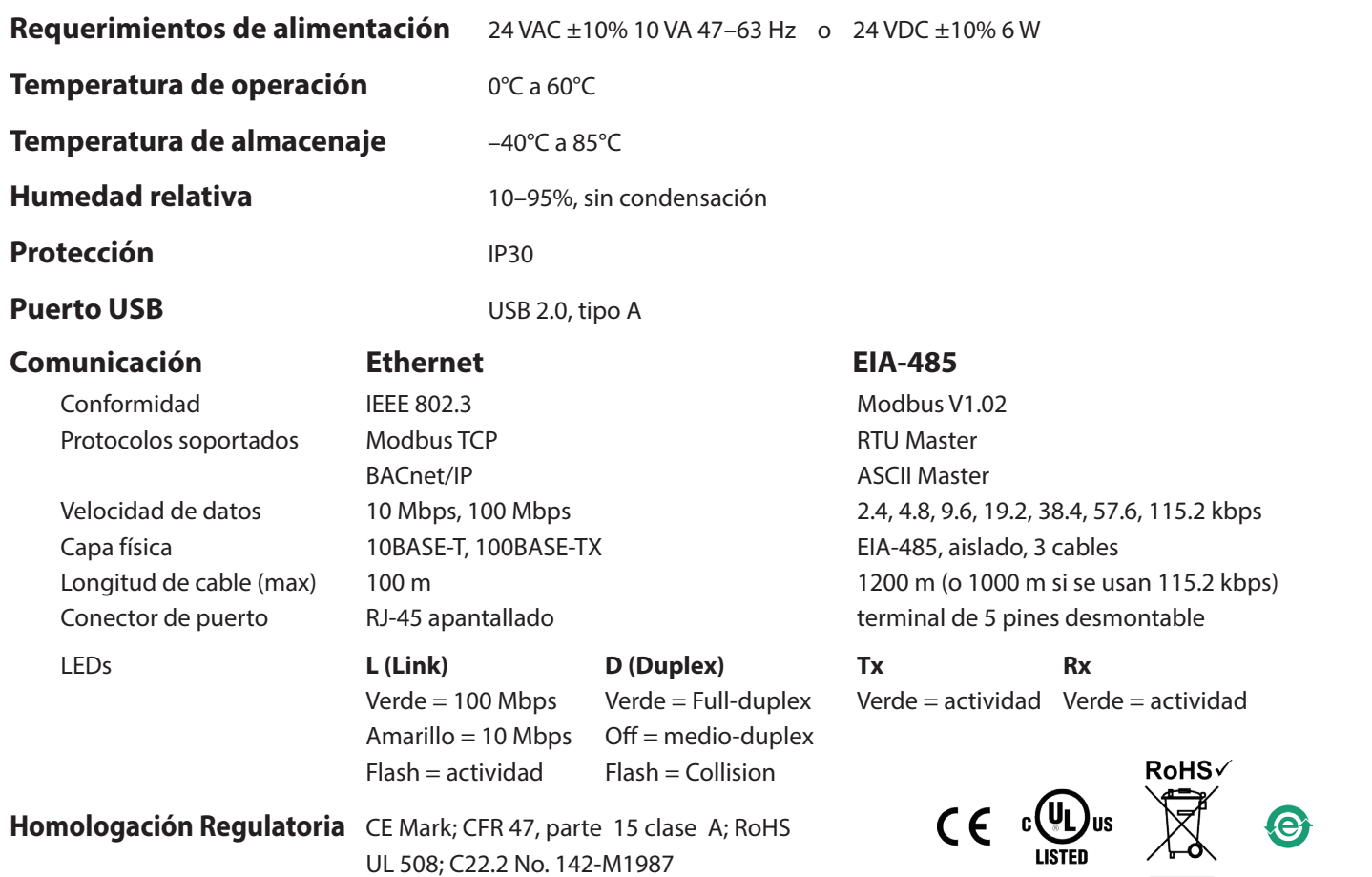

### **Información para Pedidos**

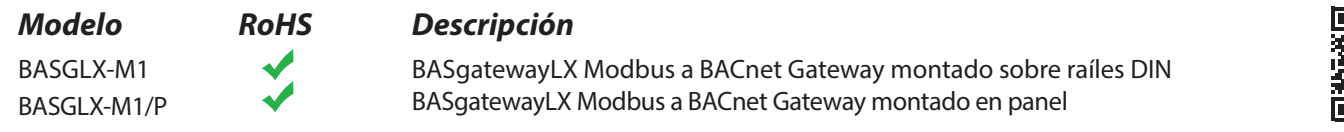

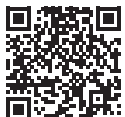

https://www.ccontrols.com/basautomation/basgatewaylx.php

## **Oficinas a Nivel Mundial**

**Estados Unidos Contemporary Control Systems, Inc.**  2431 Curtiss Street Downers Grove, IL 60515 USA +1 630 963 7070 info@ccontrols.com www.ccontrols.com

**Alemania**

**Contemporary Controls GmbH** Fuggerstraße 1 B 04158 Leipzig Germany +49 341 520359 0 info@ccontrols.de www.ccontrols.com

**Reino Unido Contemporary Controls Ltd** 14 Bow Court Fletchworth Gate Coventry CV5 6SP United Kingdom +44 (0)24 7641 3786 info@ccontrols.co.uk www.ccontrols.com

#### **China**

**Contemporary Controls (Suzhou) Co. Ltd** 11 Huoju Road Science & Technology Industrial Park New District, Suzhou PR China 215009 +86 512 68095866 info@ccontrols.com.cn www.ccontrols.asia

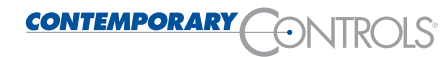